## Distributed Systems

06. Logical clocks

Paul Krzyzanowski

Rutgers University

Fall 2017

## Logical clocks

#### Assign sequence numbers to messages

- All cooperating processes can agree on order of events
- vs. *physical clocks*: report time of day

Assume no central time source

- Each system maintains its own local clock
- No total ordering of events
	- No concept of *happened-when*
- Assume multiple actors (processes)
	- Each process has a unique ID
	- Each process has its own incrementing counter

#### Happened-before

Lamport's "happened-before" notation

 $a \rightarrow b$  event *a* happened before event *b* e.g.: *a:* message being sent, *b*: message receipt

Transitive:

if  $a \rightarrow b$  and  $b \rightarrow c$  then  $a \rightarrow c$ 

#### Logical clocks & concurrency

Assign a "clock" value to each event

- $-$  if  $a \rightarrow b$  then clock(a) < clock(b)
- since time cannot run backwards

If *a* and *b* occur on different processes that do not exchange messages, then neither  $a \rightarrow b$  nor  $b \rightarrow a$  are true

- These events are **concurrent**
- Otherwise, they are **causal**

- Three systems:  $P_0$ ,  $P_1$ ,  $P_2$
- Events *a*, *b*, *c*, …
- Local event counter on each system
- Systems occasionally communicate

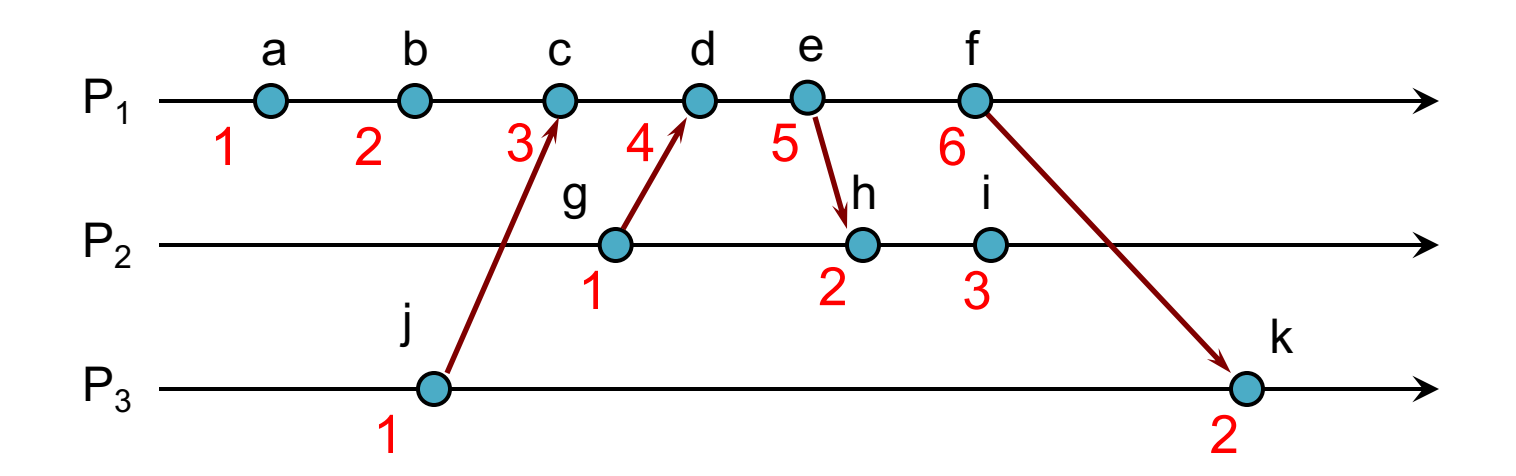

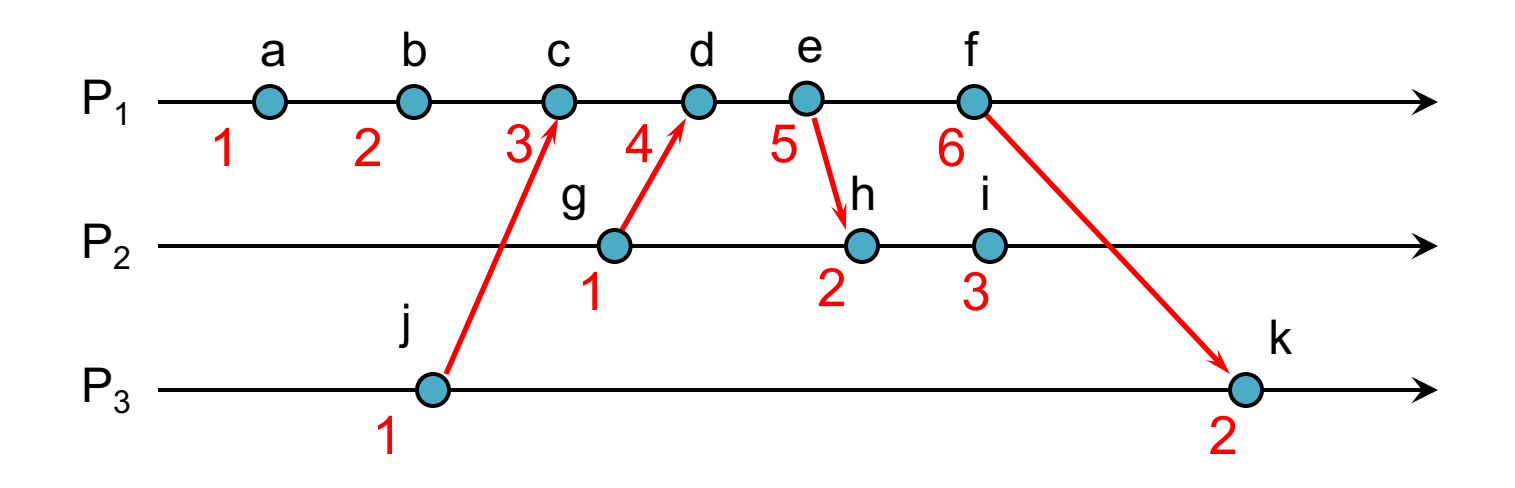

Bad ordering:

 $e \rightarrow h$  but  $5 \ge 2$  $f \rightarrow k$  but  $6 \ge 2$ 

## Lamport's algorithm

• Each message carries a timestamp of the sender's clock

• When a message arrives:

if receiver's *clock < message\_timestamp* set system clock to *(message\_timestamp + 1)* else do nothing

• Clock must be advanced between any two events in the same process

## Lamport's algorithm

Algorithm allows us to maintain time ordering among related events

– **Partial ordering**

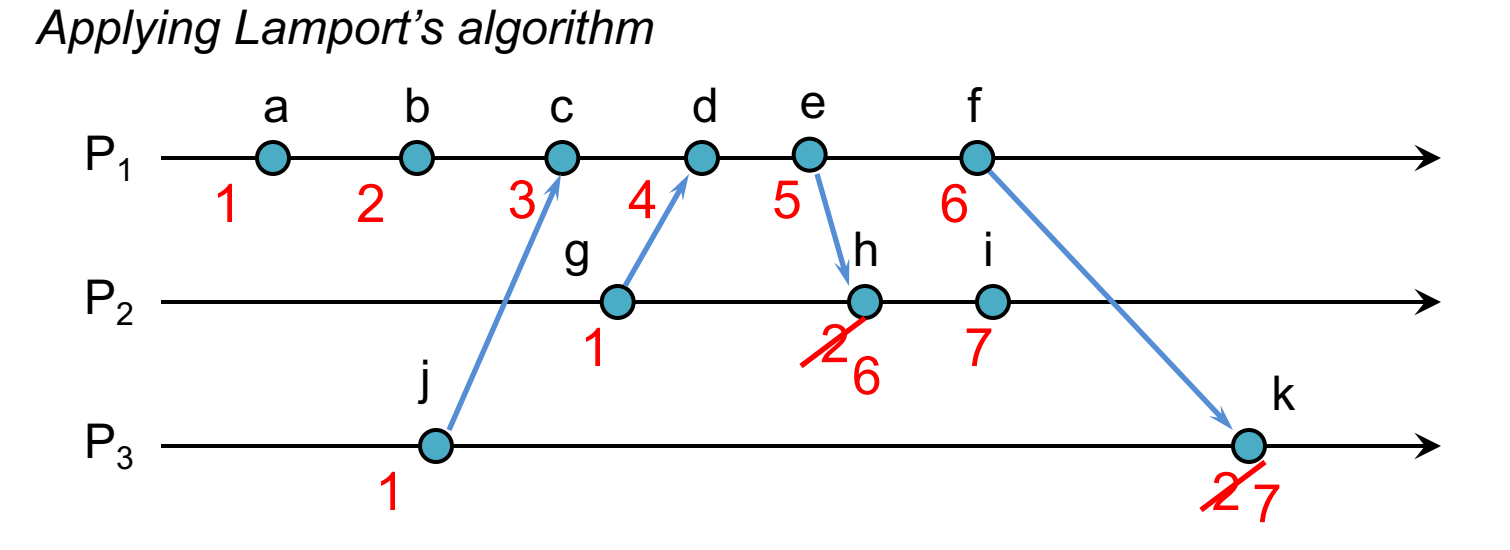

We have good ordering where we used to have bad ordering:

 $e \rightarrow h$  and  $5 < 6$  $f \rightarrow k$  and  $6 < 7$ 

## **Summary**

- Algorithm needs monotonically increasing software counter
- Incremented at least when events that need to be timestamped occur
- Each event has a Lamport timestamp attached to it
- For any two events, where  $a \rightarrow b$ : *L(a) < L(b)*

## Problem: Identical timestamps

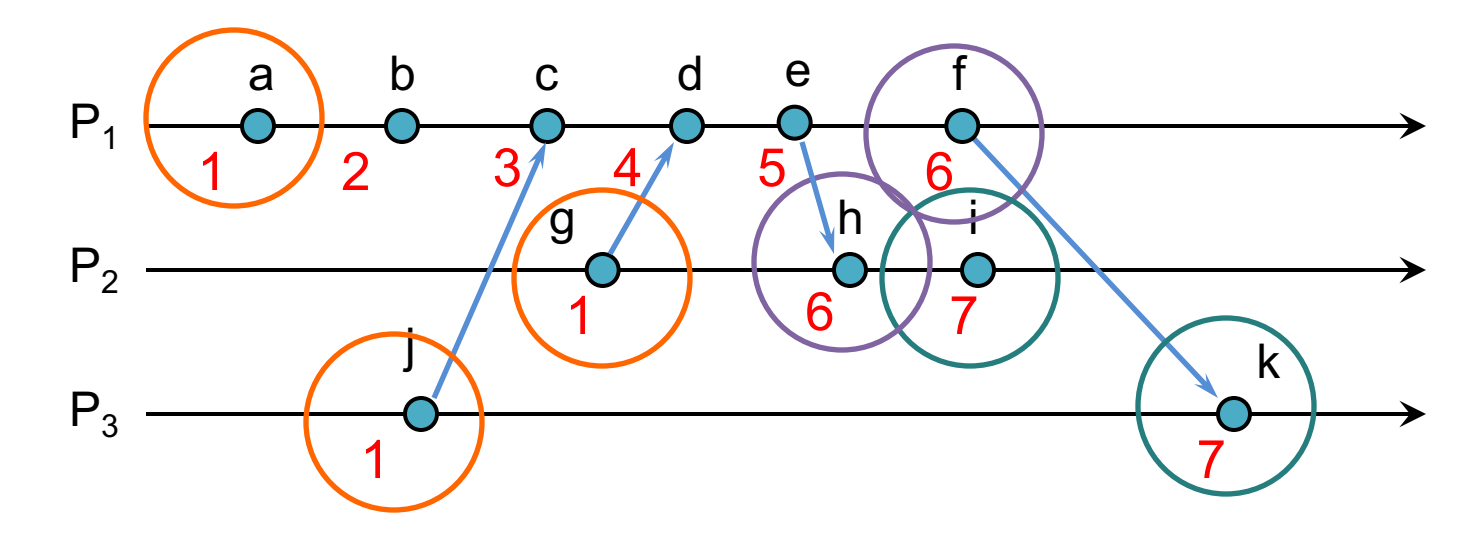

 $a \rightarrow b$ ,  $b \rightarrow c$ , ...: local events sequenced

 $i \rightarrow c$ ,  $f \rightarrow d$ ,  $d \rightarrow g$ , ...: Lamport imposes a *send*®*receive* relationship

Concurrent events (e.g., *b* & *g*; *i* & *k*) *may* have the same timestamp … or not

# Unique timestamps (total ordering)

We can force each timestamp to be unique

- Define global logical timestamp *(Ti , i)*
	- *T<sub>i</sub>* represents local Lamport timestamp
	- *i* represents process number (globally unique)
		- e.g., (host address, process ID)
- Compare timestamps:

 $(T_i, i) < (T_j, j)$ if and only if  $T_i$  <  $T_i$  or

 $T_i = T_i$  and  $i < j$ 

Does not necessarily relate to actual event ordering

# Unique (totally ordered) timestamps

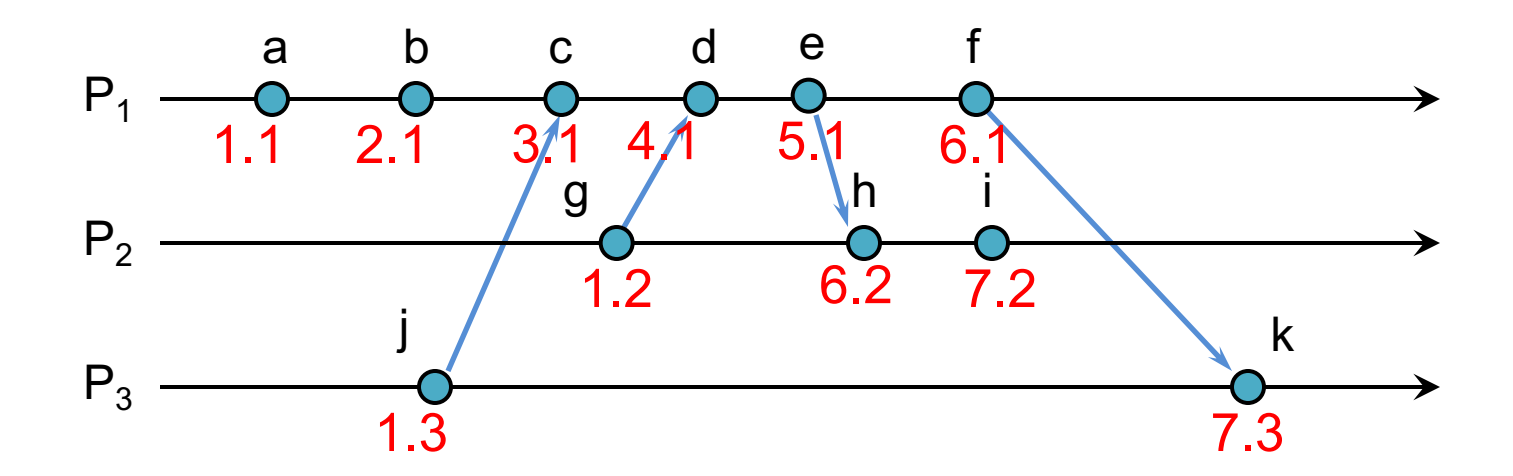

## Problem: Detecting causal relations

If *L(e)* < *L(e')*

 $-$  We cannot conclude that  $e \rightarrow e'$ 

#### By looking at Lamport timestamps

– We cannot conclude which events are causally related

#### Solution: use a vector clock

Vector clocks are a way to prove the sequence of events bt keeping version history based on each process that made changes to an object

### Example

- Group of processes: *Alice, Bob, Cindy, David*
- They concurrently modify one object: *"what should we eat?"*
- Each process keeps a local counter

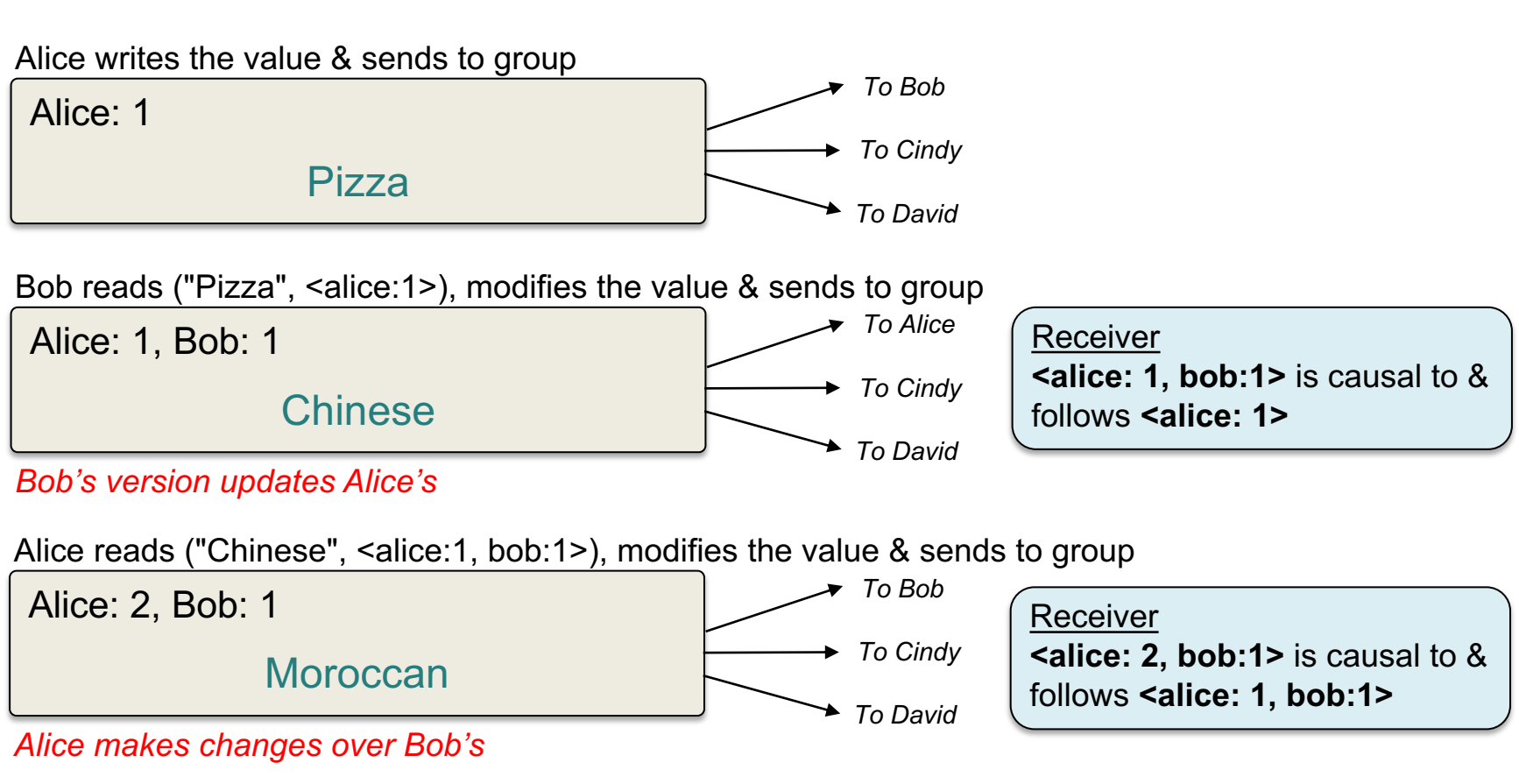

### Example

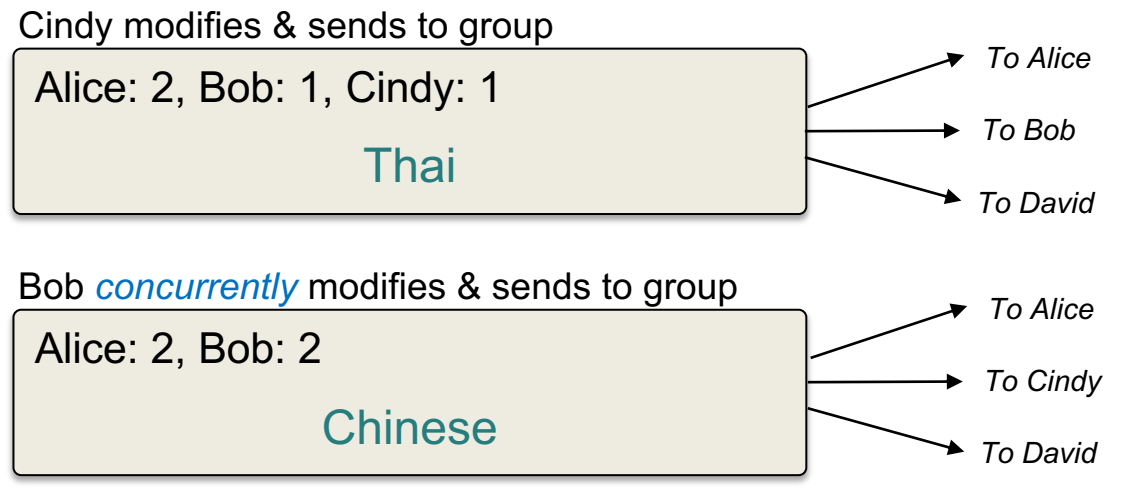

*Cindy & Bob's changes are concurrent – members must resolve conflict*

**Receiver <alice: 2, bob:1, cindy:1>** is *concurrent* with **<alice: 1, bob:2>** 

#### Vector clocks

Rules:

- 1. Vector initialized to 0 at each process *Vi [ j ] = 0* for *i, j =1, …, N*
- 2. Process increments its element of the vector in local vector before timestamping event: *Vi [ i ] = Vi [ i ] +1*
- 3. Message is sent from process *Pi* with *Vi* attached to it
- 4. When *Pj* receives message, compares vectors element by element and sets local vector to higher of two values  $V_i[i] = max(V_i[i], V_i[i])$  for  $i = 1, ..., N$

For example,

received*: [ 0, 5, 12, 1 ]*, have: *[ 2, 8, 10, 1]* new timestamp: *[ 2, 8, 12, 1 ]*

## Comparing vector timestamps

#### **Define**

```
V = V' iff V [i ] = V'[i ] for i = 1 ... NV \leq V' iff V[i] \leq V'[i] for i = 1 ... N
```

```
For any two events e, e'
if e \rightarrow e' then V(e) < V(e')… just like Lamport's algorithm
if V(e) < V(e') then e \rightarrow e'
```
#### Two events are **concurrent** if **neither**  $V(e) \le V(e')$  nor  $V(e') \le V(e)$

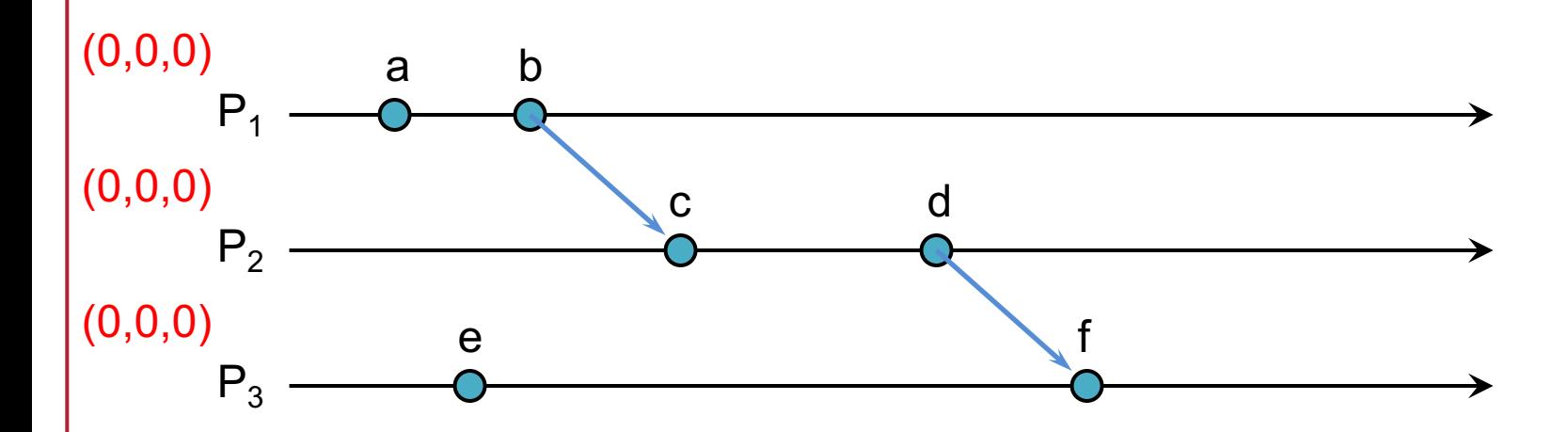

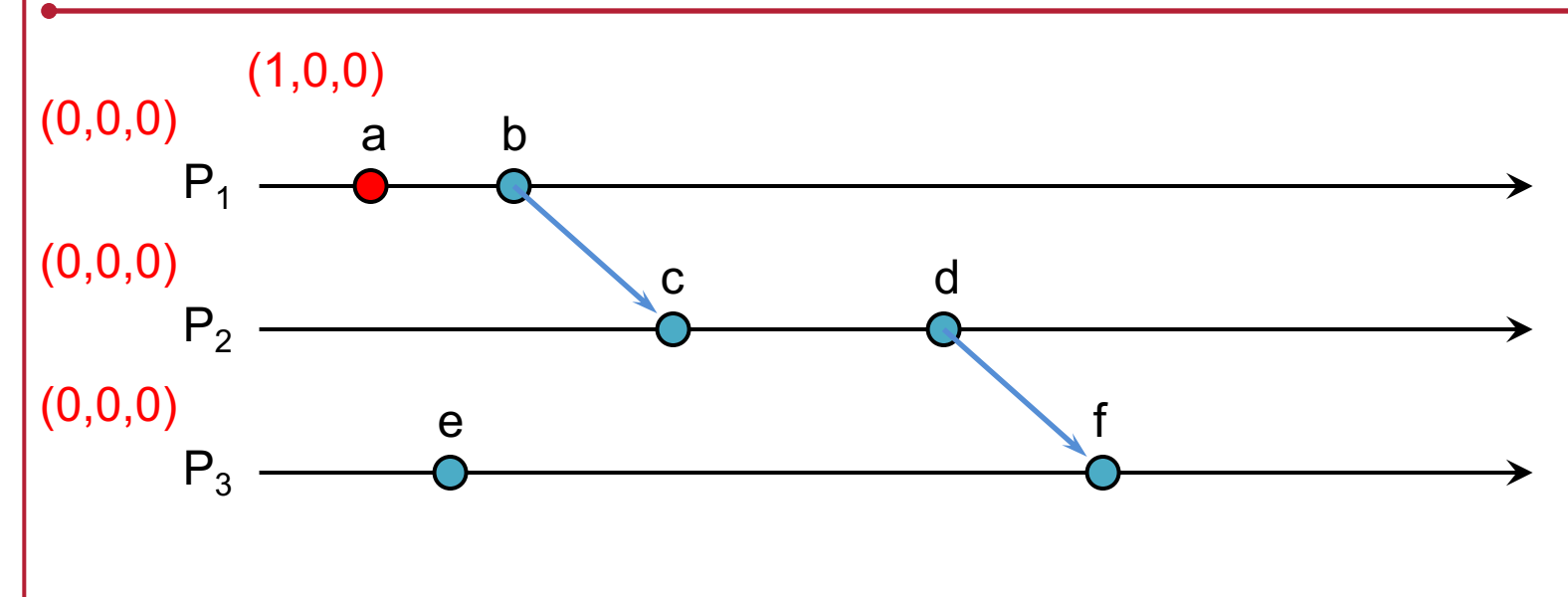

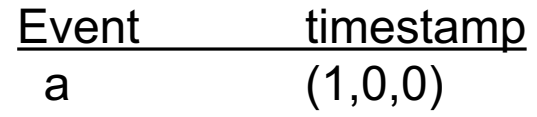

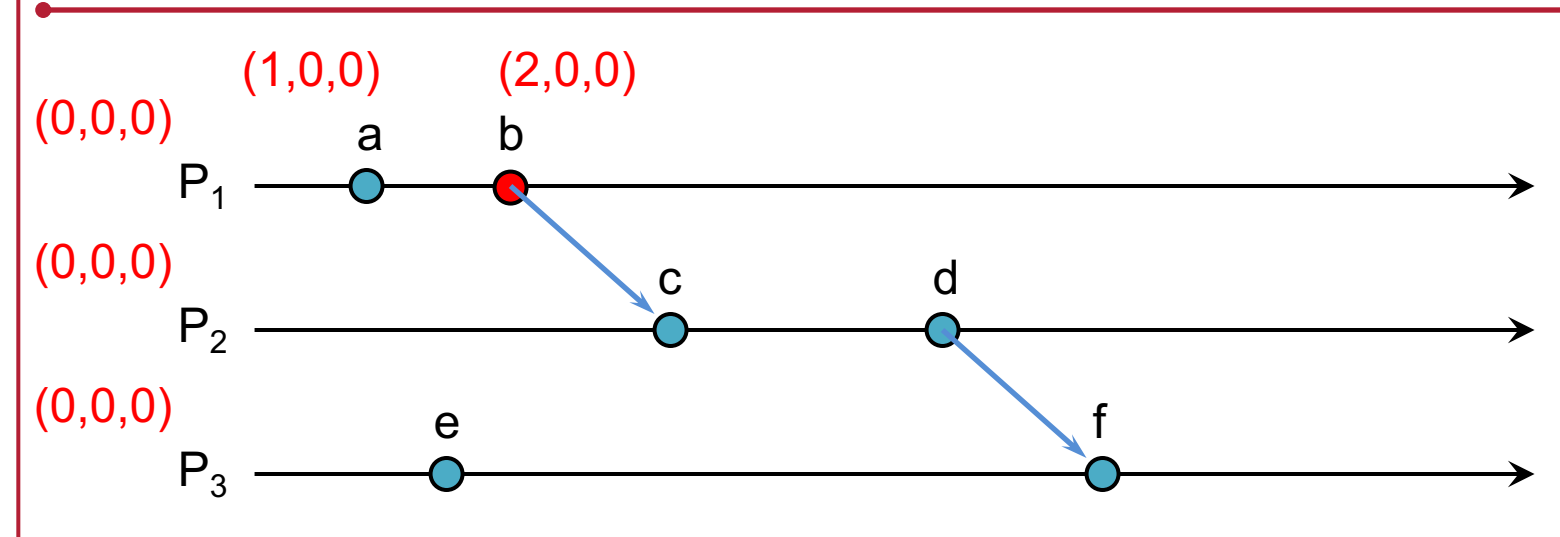

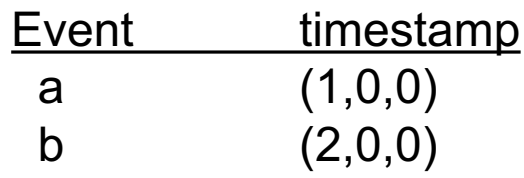

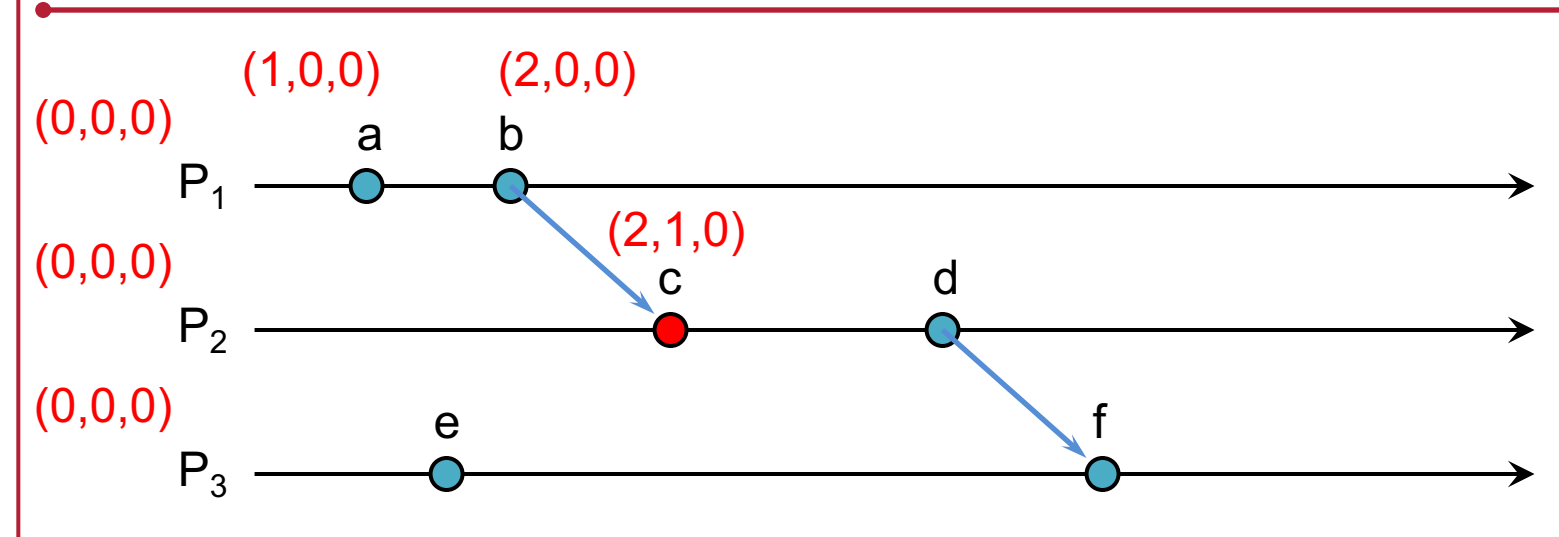

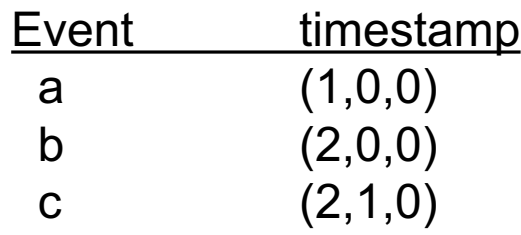

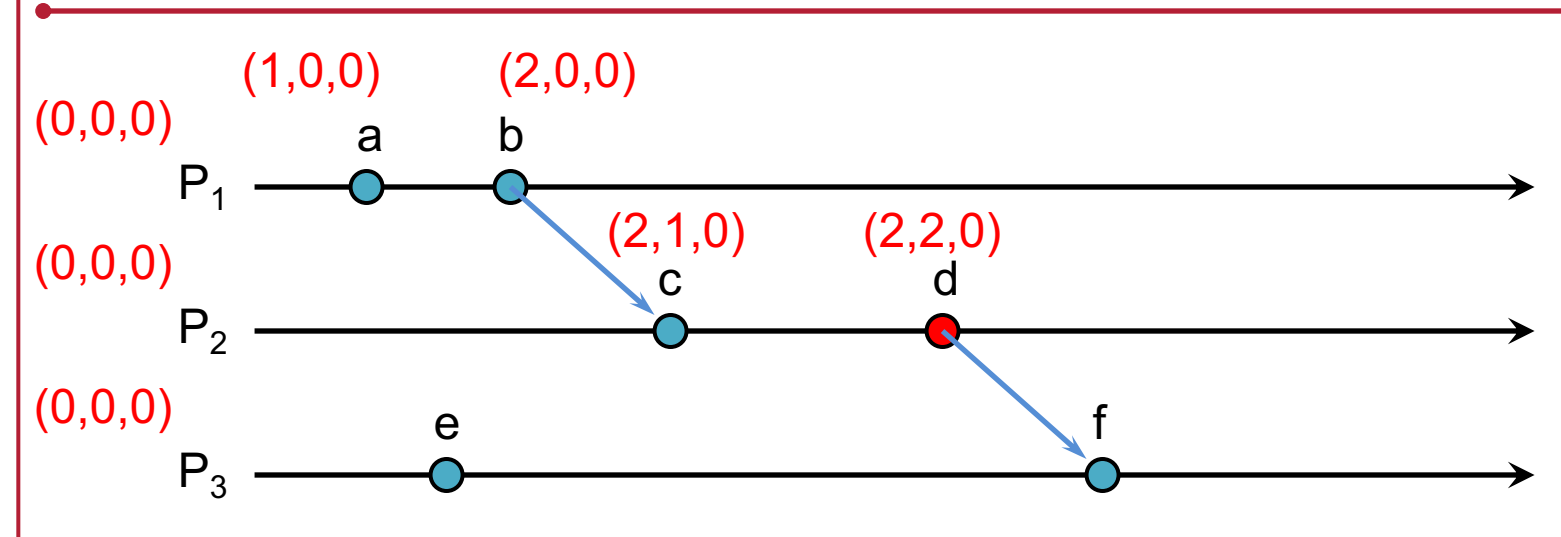

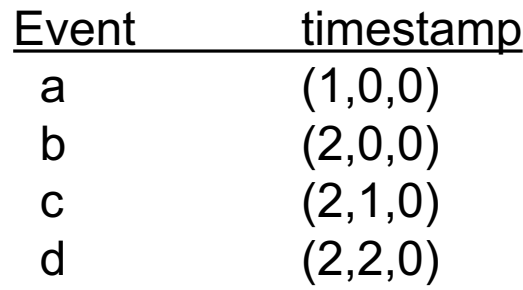

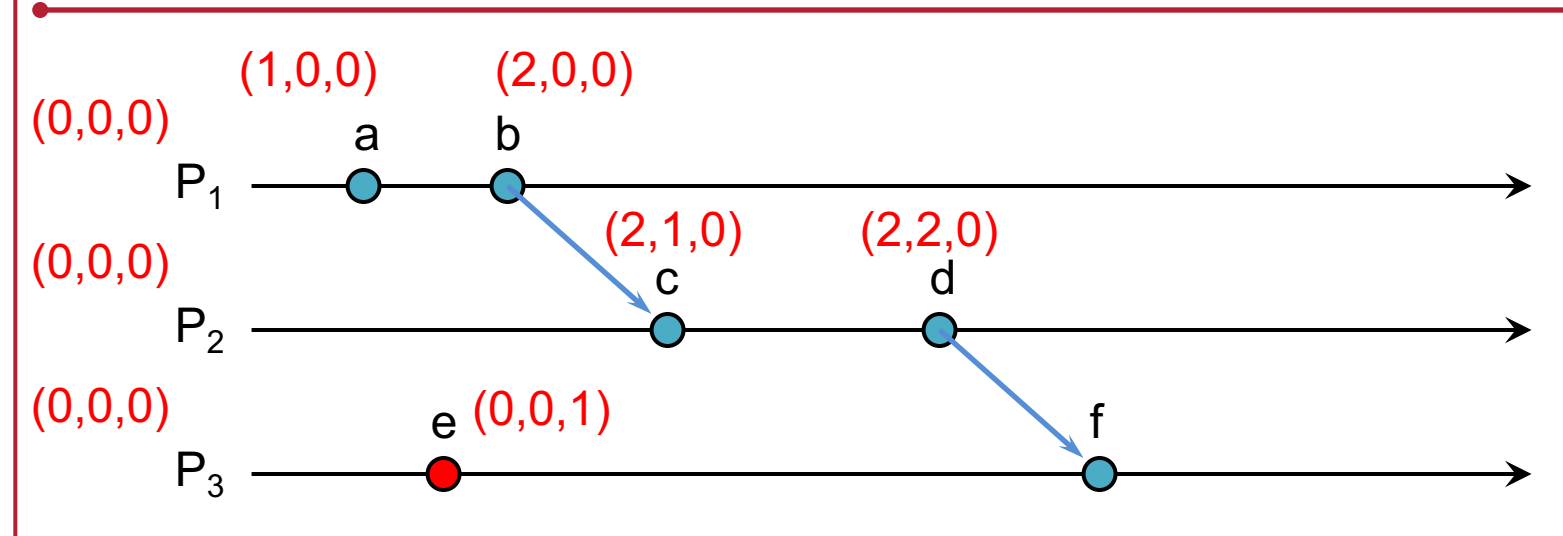

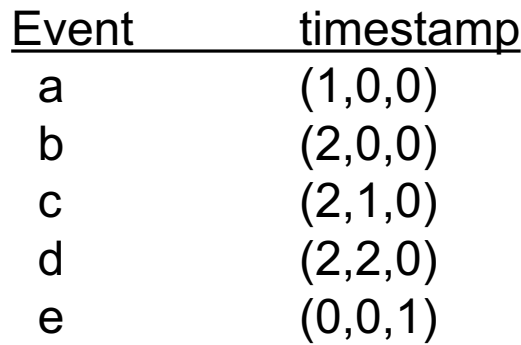

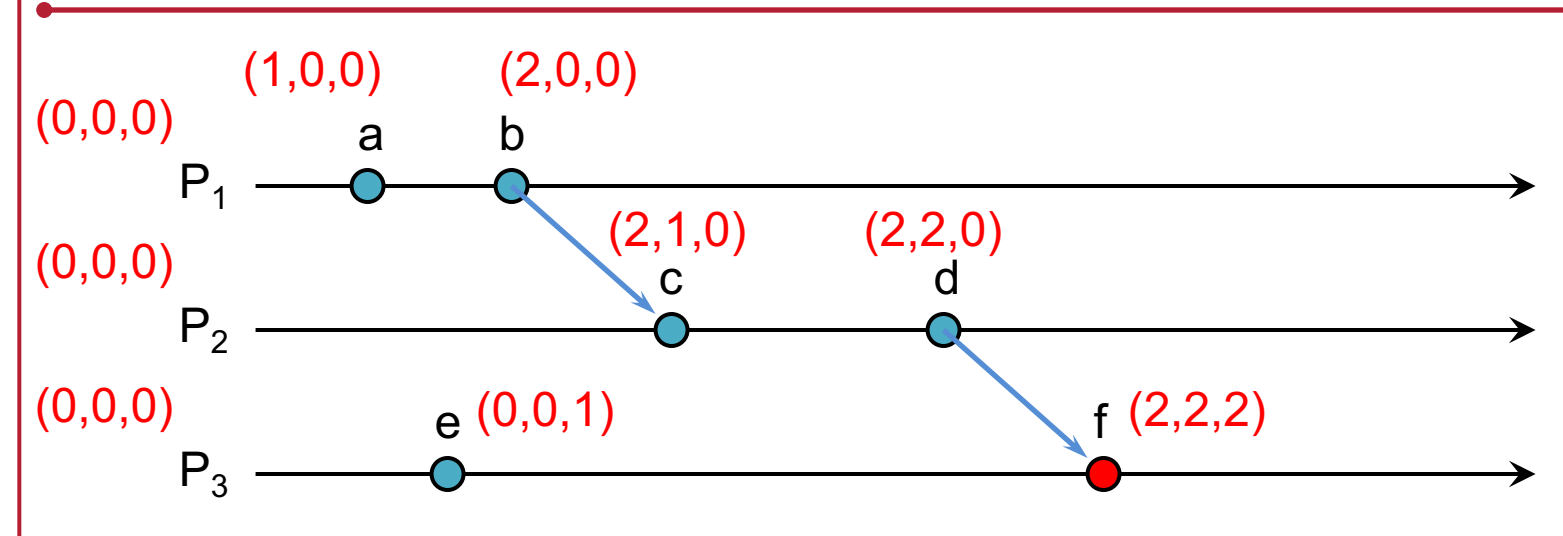

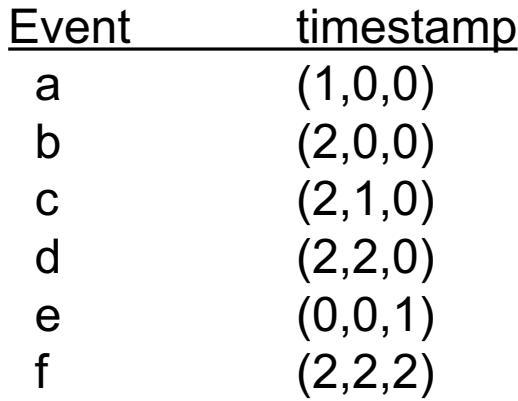

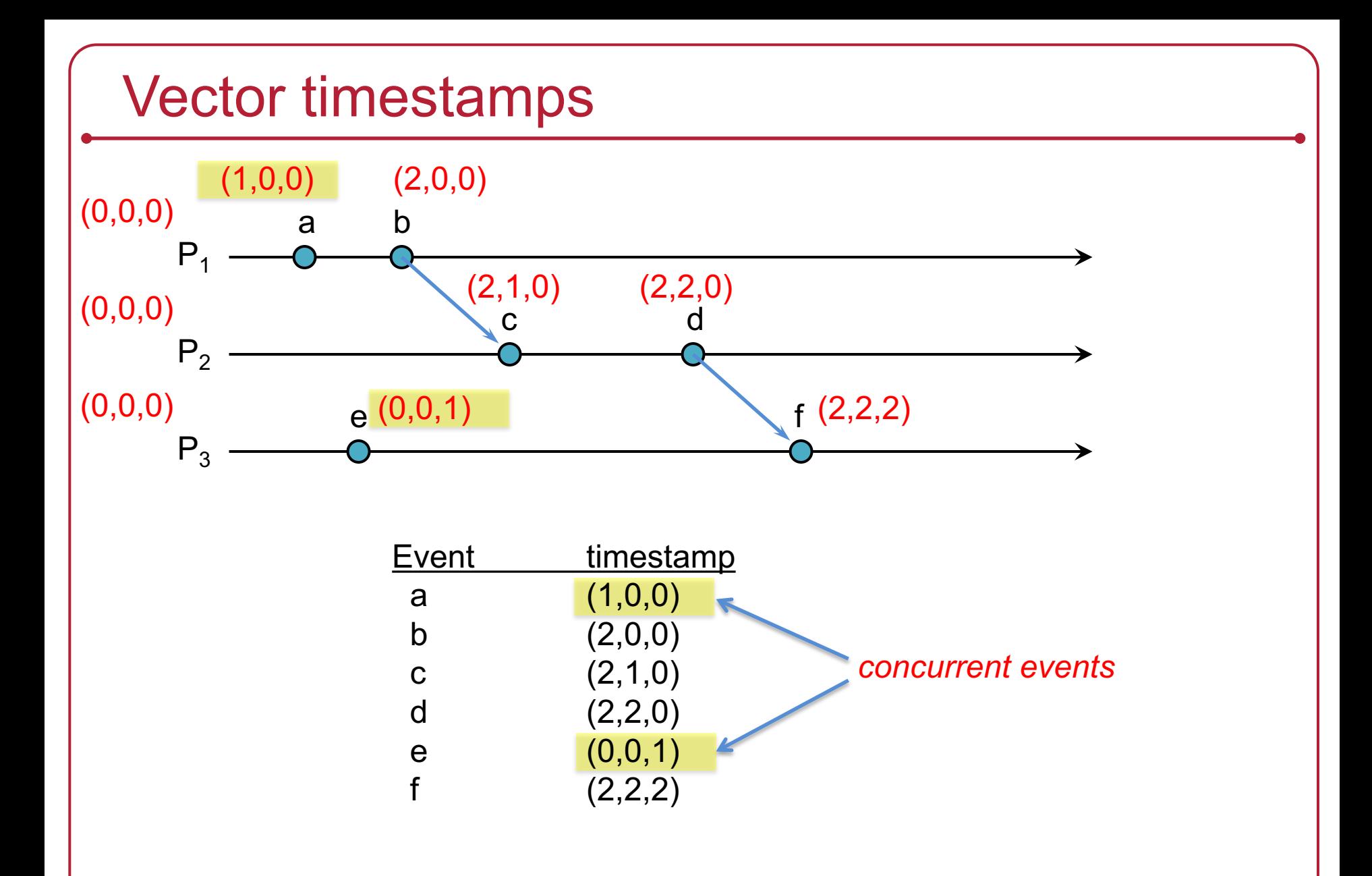

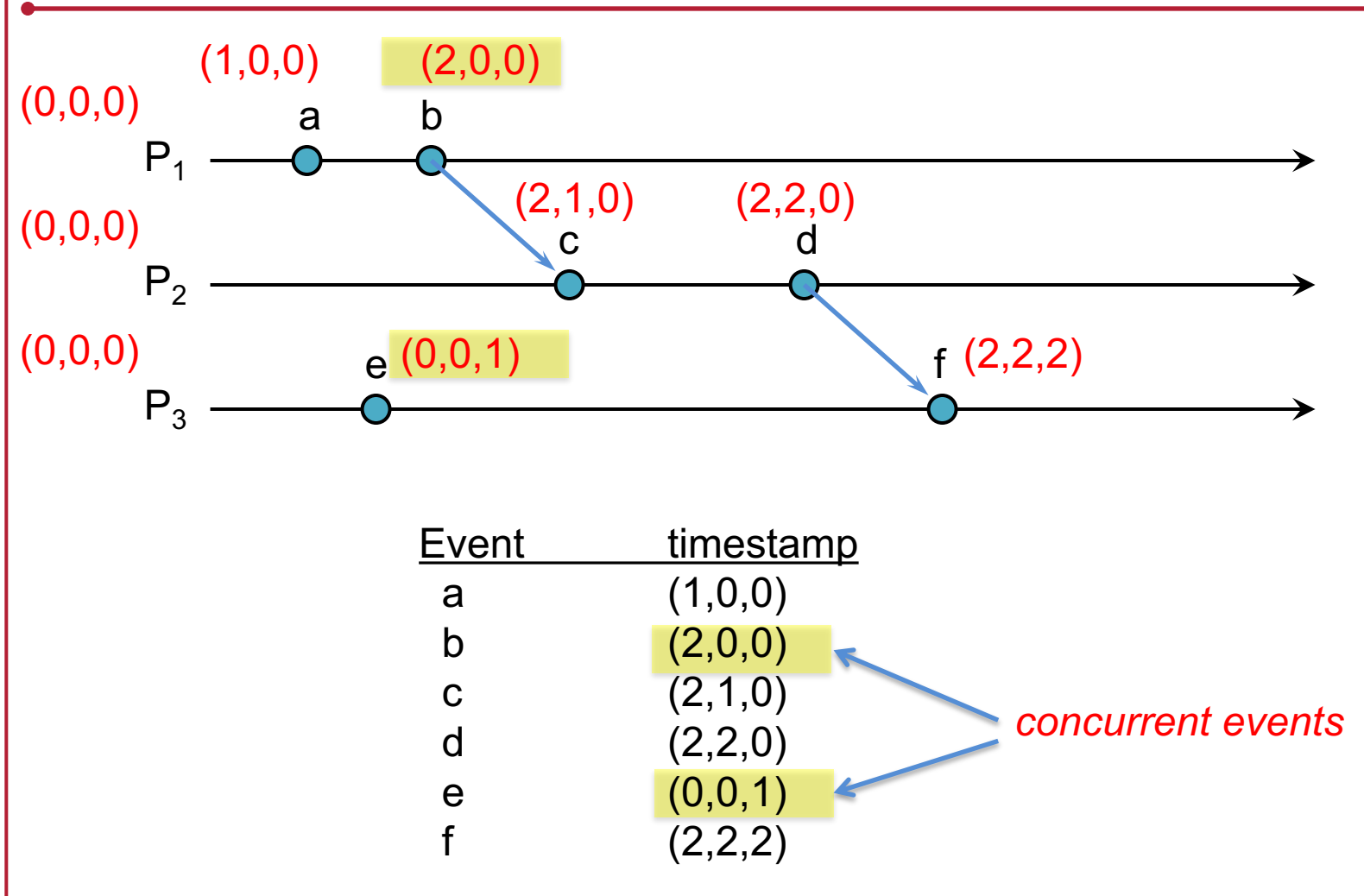

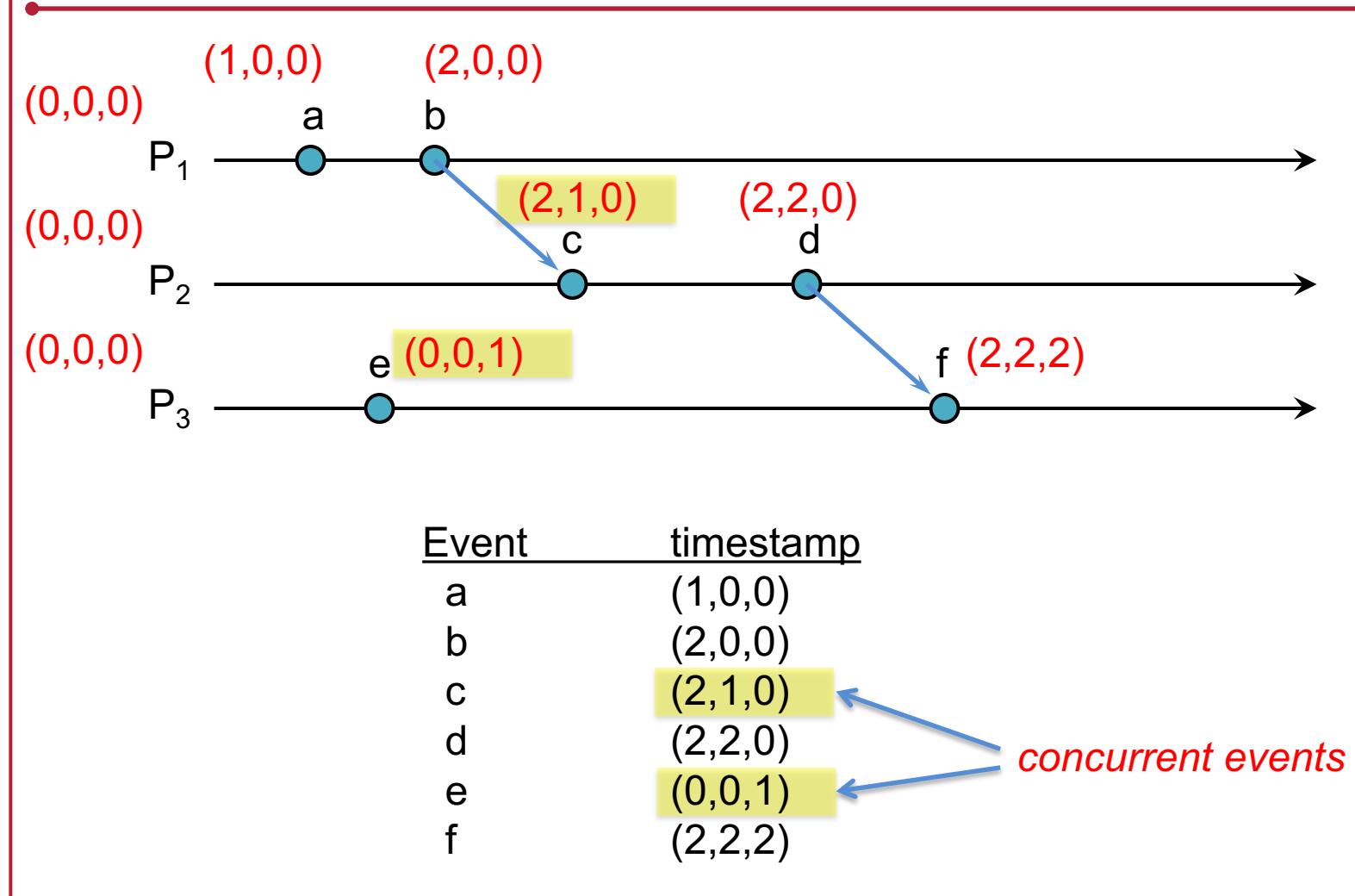

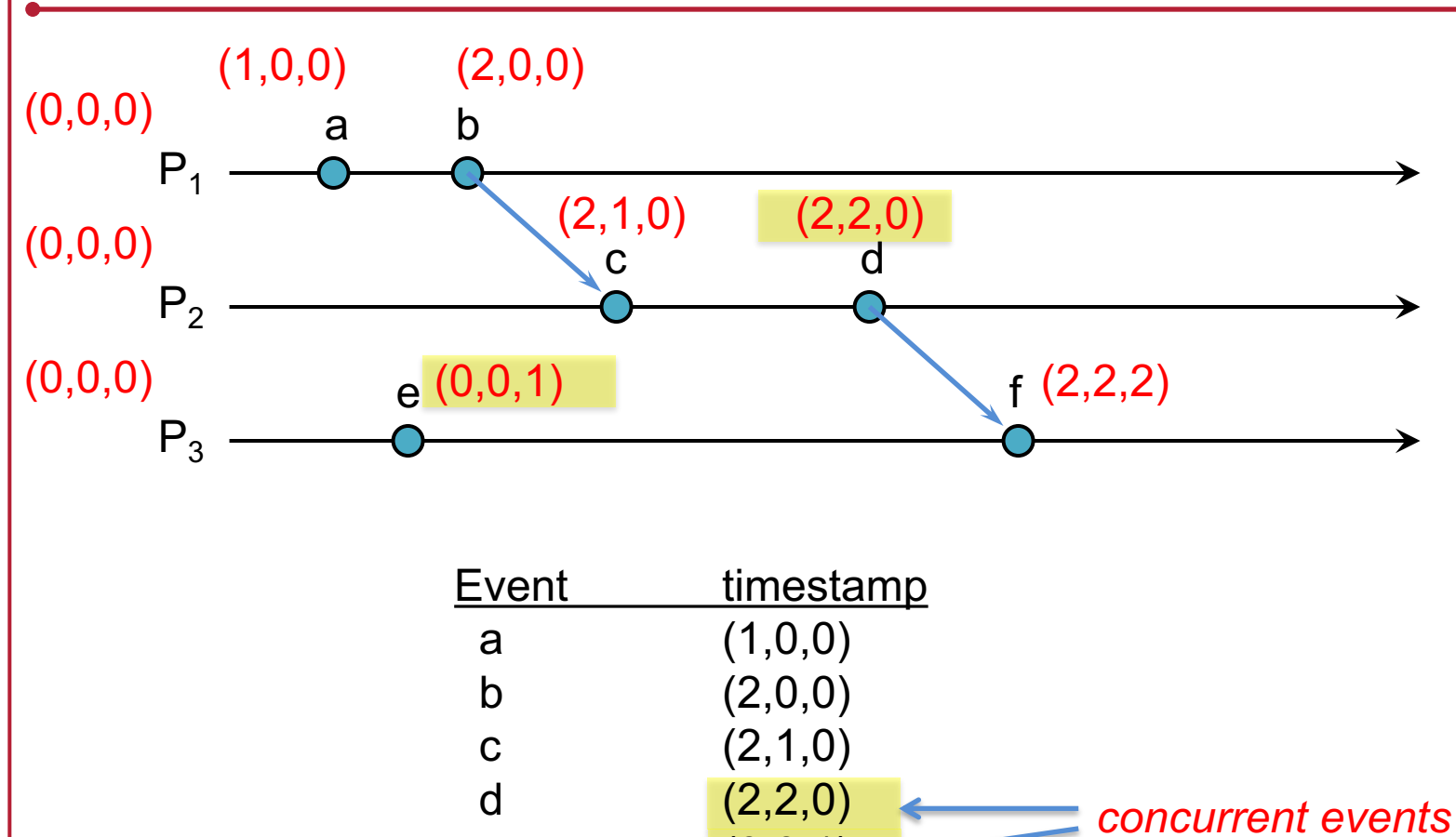

e (0,0,1)

f  $(2,2,2)$ 

### Generalizing Vector Timestamps

- A "vector" can be a list of tuples:
	- $-$  For processes  $P_1$ ,  $P_2$ ,  $P_3$ , ...
	- Each process has a globally unique Process ID, *Pi* (e.g., *MAC\_address:PID*)
	- Each process maintains its own timestamp:  $T_{P1}$ ,  $T_{P2}$ , ...
	- $-$  Vector: { $\langle P_1, T_{P_1} \rangle$ ,  $\langle P_2, T_{P_2} \rangle$ ,  $\langle P_3, T_{P_3} \rangle$ , ... }
- Any one process may have only partial knowledge of others
	- New timestamp for a received message:
		- Compare all matching sets of process IDs: set to highest of values
		- Any non-matched <*P, T*> sets get added to the timestamp
	- For a happened-before relation:
		- At least one set of process IDs must be common to both timestamps
		- Match all corresponding <*P*, *T*> sets: A:<*P<sub>i</sub>*, *T<sub>a</sub>*>, B:<*P<sub>i</sub>*, *T<sub>b</sub>*>
		- If  $T_a \leq T_b$  for all common processes *P*, then  $A \rightarrow B$

### Vector Clocks Summary

- Vector clocks give us a way of identifying which events are causally related
- We are guaranteed to get the sequencing correct
- But
	- The size of the vector increases with more actors … and the entire vector must be stored with the data.
	- Comparison takes more time than comparing two numbers
	- What if messages are concurrent?
		- App will have to decide how to handle conflicts

# Summary: Logical Clocks & Partial Ordering

- Causality
	- $-$  If  $a \rightarrow b$  then event a can affect event *b*
- Concurrency
	- If neither  $a \rightarrow b$  nor  $b \rightarrow a$  then one event cannot affect the other

#### • Partial Ordering

- Causal events are sequenced
- Total Ordering
	- All events are sequenced

## The end